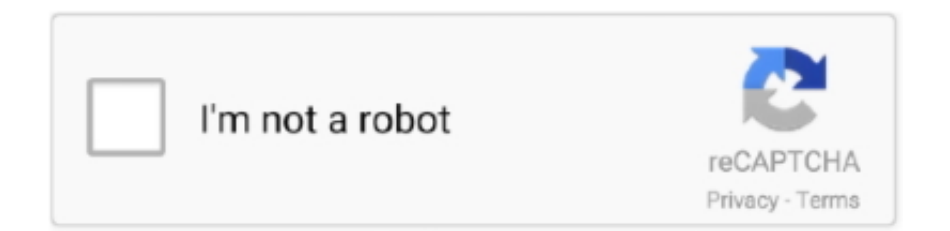

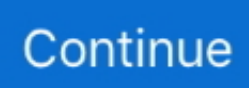

## **Blu Ray 3d Player For Mac**

The unique level-3 hardware acceleration enables to give 5× faster conversion speed than common programs deliver.. You will want to have the Rows set to 3 and Columns set to 2 Once you've made your selections, you can now see VLC appears in multiple windows.. Click on Show All Settings that you'll see at the bottom of the screen Navigate to the Video section, click Custom Aspect Ratio and adjust it to 32:9.. You can also play subtitles on your video using ASS, SSA, or SRT (Advanced SubStation Alpha and SubStation Alpha, or SubRip Text).. 3D Video Conversion Guarantees Smooth Movies Playback Few video players can truly handle movies playback without format compatibility issues.. A 3D video converter helps you get over the format limits hurdle and watch 3D movies on macOS or 3D-capable TV, phones, tablets more pleasantly.. • Use iTunes with Android • Download music from YouTube/other music sites • Downlaod music from built-in top playlists.

Got a movie you shot yourself on your smartphone?. Change this also to 32:9, and you should also select 1920 X 816 for your screen resolution setting for the best picture quality.. Software bundle You can now enjoy the excitement of all your favorite Blu-ray titles on your PC and with 2D to 3D converting you can bring a new dimension to all your videos.. To really get the best effect, you'll need 3D glasses, too, and a good laptop or monitor screen.. Step 4: Click 'Download Now' button to download and offline watch 3D movies in 720p, 1080p, 4K UHD on Mac.. • Create your personal custom mixtape CD easily! • Professional music player/music sharing tool.. com, divxcrawler to, torrentz You are at a risk of being attacked by virus, malware while downloading movies via online movie.. • Manage music without iTunes restrictions • Perfectly backup/restore iTunes library.. Aug 1, 2018 - It also has every feature we look for in good Blu-ray player software.. Free mac version of paint There's another way to play movies on your computer, and that is by using the.

## **playerauctions**

players club, player, playerauctions, players handbook dnd 5e, player gr, players lounge, players championship, player among us, player one, players trunk, players, playerunknown's battlegrounds, player in c, playerup, player fm, playerprefs, player meaning, player's handbook 5e

As we all know, Blu-ray discs storage movie files in the form of M2TS streams, and VLC Media Player for Mac is able to play such a kind of file type, that is to say, to play Blu-ray movies with VLC Media Player for Mac, you just need remove copy protections embedded in the commercial BD movies.. That's just how easy it is to watch movies A few clicks and you're on your way.. For example, you are only if with some tips 2 : KickassTorrents, 3dmoviestreaming.. Below we recommend you to best 3D movie content provider, best 3D movie download sites for, as well as a 3D movie downloader.. You can manipulate the aspect ratio for playback, too Launch your VLC player, and then click on Tools, then Preferences.. If you want to know how to play 2D movies, just launch your VLC player, choose the picture quality you want to view it in, and start watching.. Where to Find 3D Movies to Watch on Mac? The last thing you need to watch a movie in 3D: 3D movie content.. It is able to play a huge assortment of video formats, so you don't have to worry about having one player for.. Here's on VLC Start by opening your VLC player, then clicks Tools on the toolbar.. com, Comcast Xfinity 3D, 3DGo All these 3D movie streaming services allows you to online stream3D movies at a low cost.

## **player film**

Forget to tell you, the 3D movie converter, MacX Video Converter Pro can It is fast and has no virus, spam, ads.. You can play both 2D and 3D movies on it or convert video to 3D easily One of the great things about Wondershare is that it is extremely versatile.. Frees Your Music - Transer, Download, Record, Manager, Burn Music Tool • Transfer music between any devices.. Experience 3D Blu-ray Take entertainment to the next level with 3D using the new Power BD-DVD 3D ver.. Next, click on Effects and Filters From that menu, click Video Effects Once you've clicked on Video Effects you'll then click on Vout/Overlay.

## **playerunknown's battlegrounds**

Does the job perfectly It converts HD/4K 3D movies in MKV, MTS, AVCHD and others to MP4, AVI, MOV, etc with untouched output image quality.. Pick one of the windows, enlarge it to full screen, and you'll be watching your movie in 3D.. Step 1: MacX Video Converter Pro on Mac and launch it Then click 'YouTube' icon to enter 3D movie download page, copy and past 3D movie URL to the box frame, click 'Analyze' button to let the 3D movie converter & downloader load the movie.. If you have 3D Blu-ray discs, that's good If not, you have many other ways to find 3D movie resources.. There is a checkmark next to Wall you'll need to click, as you see in the image below.. Desktop versions of the software allow for DVD playback as well as videos you create or download.. • Record any song or playlist you find on the web • Fix music tags, covers and delete duplicates.. From there, select Crop and put in 960ox for the value on the right Then go to the Menu and click on Video, then on Aspect Ratio.. mp4 and another for WMA It plays standard definition video, HD video and audio files with ease.. Close VLC and restart the program Next, go back to the Tools menu, click on Effects and Filters, and then Video Effects.. Best Overall Tools and features It's not compatible with Mac So, if you have an old 3D DVD, you'll have to settle for the standard definition version.. Step 2: Choose movie format, res, and file size you want to download and watch Step 3: Click 'Browse' to select a folder to save downloaded 3D movies.. 3D movie content provider: Netflix, MovieTube, Sony PlayStation Network, Amazon, Vudu, 3D-BlurayRental. e10c415e6f